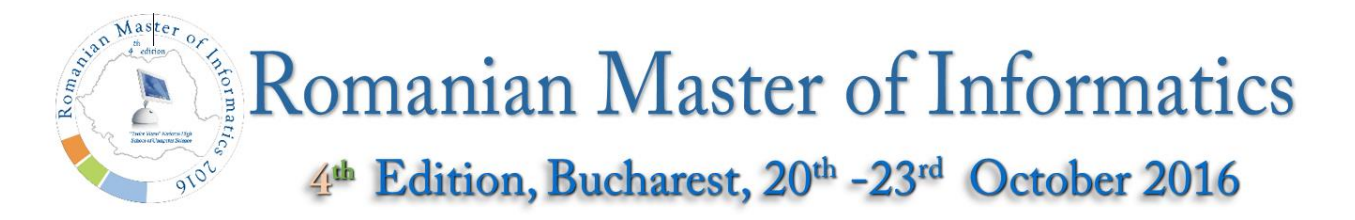

# **Image**

Fourier has an image of  $M \times N$  pixels (M lines, N columns). All the pixels are initially white. Fourier wants to color some pixels in black in order to obtain an amazing image. He considers an image to be amazing if, in any contiguous group of **K** pixel columns, there exists at least one column containing at least **F** black pixels.

### **Task**

Fourier is very curious about how many possibilities he has for coloring the image and he asks you to calculate this for him.

### **Input data**

The file **image.in** contains a single line with four integers, **M N K F,** with the meanings described above.

## **Output data**

The file **image.out** must contain a single integer representing the number of amazing images modulo 1,000,000,007.

#### **Limits and constraints**

- $\bullet$  1 < **K** < **N**
- $\bullet$  1  $\leq$  **F**  $\leq$  **M**
- Time limit: 0.6 seconds
- Memory limit: 256 MB

#### **Subtasks**

Test cases will be scored **in groups**.

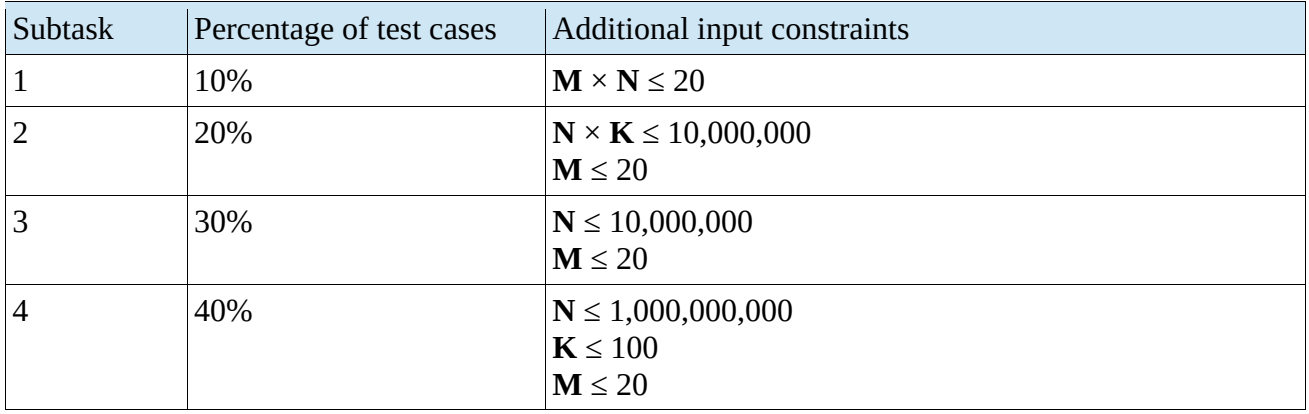

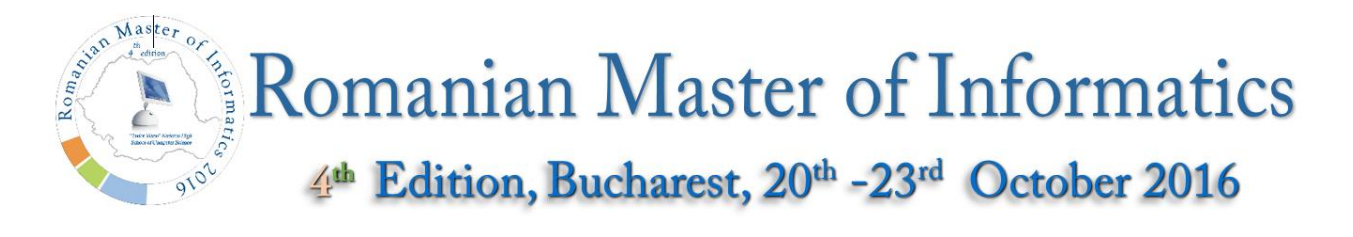

## **Example**

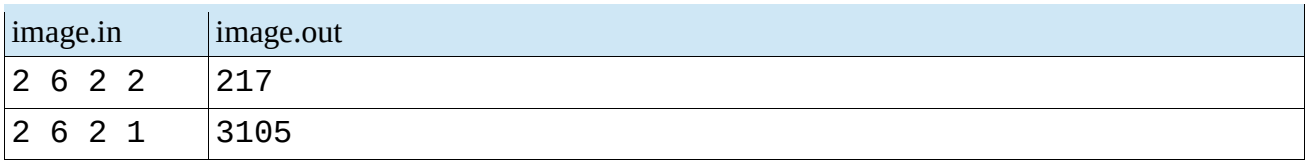